#### รายงานการประชุม

้คณะทำงานเพื่อทำหน้าที่ประสานและควบคุมการดำเนินงาน โครงการเชื่อมโยงเครือข่ายระบบสื่อสารของกระทรวงมหาดไทย ด้วยระบบทางด่วนข้อมูล ระยะที่ 3

### ์ครั้งที่ 2/2548

วันศุกร์ที่ 28 มกราคม 2548 เวลา 09.00 – 16.00 น. ณ ห้องประชุมศูนย์เทคโนโลยีสารสนเทศและการสื่อสาร ชั้น 2

## ผู้มาประชุม

่ 1. นายกฤษ ∘มันทรานนท์ 2. นายถวิล เหมศิริ 3. นายธีระวุฒิ : ฤกษ์ฉวี 4. นายบุญช่วย เหมือนสิน 5. นายนายชัชวาลย์ พูดสงคราม 6. นายวิเชียร เอาทารสกุล

ผู้เข้าร่วมประชุม

1. นายทองสิน สัตยาพันธ์ 2. นายเสนีย์ สมมา 3. นายนิพนธ์ ใจเย็น 4. นายธีรศักดิ์ มีนิลดี

ผู้ไม่มาประชุม

่<br>1. นายเกรียงศักดิ์ : กิระพงน

2. นายเจษฎา ธรรมมาลี เริ่มประชุมเวลา 09.30 น.

วิศวกรไฟฟ้าสื่อสาร 8 วช. นายช่างไฟฟ้าสื่อสาร 6 ินายช่างไฟฟ้าสื่อสาร 6 ินายช่างไฟฟ้าสื่อสาร 6 นายช่างไฟฟ้าสื่อสาร 6 นายช่างไฟฟ้าสื่อสาร 6

วิศวกรไฟฟ้าสื่อสาร 7 วช. ผู้จัดการโครงการ ผ้ประสานโครงการ วิศวกร

ประธานคณะทำงาน คณะทำงาบ คณะทำงาน ึดณะทำงาน คณะทำงาน ึคณะทำงานและเลขานุการ

้บริษัท สามารถคอมเทค จำกัด บริษัท สามารถคอมเทค จำกัด บริษัท สามารถคอมเทค จำกัด

วิศวกรไฟฟ้าสื่อสาร 7 วช ้ติดราชการ นายช่างไฟฟ้าสื่อสาร 6

ติคราชการ

ระเบียบวาระที่ 1 เรื่องที่ประธานแจ้งให้ที่ประชุมทราบ

1. ผู้อำนวยการศูนยเทคโนโลยีสารสนเทศและการสื่อสาร สป. ได้ลงนามเห็นชอบตาม ประธานฯ หลักเกณฑ์โดยรวมในการพิจารณาบุคคลไปดูงาน - ฝึกอบรมหลักสูตรต่างประเทศ ที่คณะทำงาน ฯ เสนอ 2. คณะทำงานฯ ทำบันทึกนำเรียนประธานคณะกรรมการตรวจรับพัสดุ พิจารณากรณีการ ้ดำเนินการติดตั้งอุปกรณ์ระบบวีดิทัศน์ทางใกลแล้ว อาจจะต้องมีการแก้ไขเนื่องจากทางบริษัทแจ้งว่าต้องติดตั้ง ์ระบบเพิ่มเติม 7 รายการ ซึ่งเลขานุการคณะทำงานตรวจสอบแล้วพบว่าเพิ่มเพียง 2 รายการ

มติที่ประชุม รับทราบ ระเบียบวาระที่ 2 เรื่องรับรองรายงานการประชุมครั้งที่ 1 / 2548 ึงอยกยอดการรับรองในครั้งต่อไป

ประธานฯ

มติที่ประชุม รับทราบ

ระเบียบวาระที่ 3 เรื่องเพื่อพิจารณา

3.1 พิจารณาหลักเกณฑ์การคัดเลือกบุคคลไปดูงาน – ฝึกอบรมต่างประเทศ (ต่อ)

ตามที่ได้แจ้งให้ทราบแล้วว่า ผู้อำนวยการศูนยเทคโนโลยีสารสนเทศและการสื่อสาร สป. ได้ ประธานฯ ลงนามเห็นชอบ ท้ายบันทึกที่ มท 0210.5/48 ลงวันที่ 19 มกราคม 2548 แล้ว ในวันนี้ขอความร่วมมือพิจารณา ข้อ 2.3 โดยลงรายละเอียดแยกลำดับความสำคัญเพื่อเป็นบรรทัดฐานคัดเลือกบุคคลในหลักสูตรต่าง ๆ

มติที่ประชุม รายละเอียดหลักเกณฑ์การพิจารณาคัดเลือกผู้ไปศึกษาฝึกอบรมและดูงานที่ต่างประเทศ ในข้อ ว 3 กีลังก<sup>ี้</sup> คือ

ข้อ 2.3.1 พิจารณาจากผู้ที่สอบได้คะแนนสูงสุดของแต่ละหลักสูตร จำนวน 5 คน โคยมี หลักเกณฑ์ดังนี้

่ 1. พิจารณาคะแนนสูงสุดจากการสอบ Post-test เป็นอันดับแรก เนื่องจากเป็นการวัดความรู้ ความเข้าใจหลังจากเข้ารับการฝึกอบรม

2. ในกรณีที่คะแนนการสอบ Post-test เท่ากัน ให้พิจารณาจากการให้ความสนใจในการเข้ารับ การฝึกอบรมสม่ำเสมอ เป็นอันดับต่อไป

3. ในกรณีที่ 1 และ 2 เท่ากันให้พิจารณาจากการทำคะแนนสูงสุดจากการสอบ Pre-test เป็น อันดับต่อไป

> ข้อ 2.3.2 พิจารณาจากคณะทำงานฯ โดยให้ศึกษาดูงานได้คนละ 1 หลักสูตร เท่านั้น ข้อ 2.3.3 พิจารณาจาก ส่วน , ฝ่าย , และ ศสข. ที่เกี่ยวข้อง โดยมีหลักเกณฑ์ดังนี้

1. หนง. และ อายุงานในการดำรงตำแหน่ง หนง.

2. เจ้าหน้าที่ผู้เกี่ยวข้องที่ปฏิบัติงานจริง

3. เสนอรายชื่อเป็นสองเท่าของสัดส่วนโดยเรียงลำดับคะแนนพร้อมความเหมาะสม และให้ อำนาจหัวหน้าส่วนในการตัดสินใจชี้ขาดคัดเลือกบุกคลที่ได้เสนอไป

3.2 พิจารณาหลักเกณฑ์การคัดเลือกบุคคลไปดูงาน – ฝึกอบรมหลักสูตร VCS

ตามหลักเกณฑ์ที่เป็นบรรทัดฐานในการคัดเลือกบุคคลไปศึกษาฝึกอบรมและดูงานที่ต่างประเทศ ประธานฯ ขอให้ช่วยพิจารณาบุคคลในหลักสูตร VCS ต่อไป

มติที่ประชุม

ี พิจารณาจากผู้ที่สอบได้คะแนนสูงสุดของแต่ละหลักสูตร จำนวน 5 คน โดยใช้หลักเกณฑ์

1. พิจารณาคะแนนสูงสุดจากการสอบ Post-test ใด้แก่

ศสบ. 9 นว.(ได้ 30 1.1 นายสามารถ หังสเนตร ึคะแนน)

ศิริเจริญวัฒน์ สบส. (ใค้ 1.2 นายชัยณรงค์ 29 คะแนน)

2. ในกรณีที่คะแนนการสอบ Post-test เท่ากัน (ได้ 28 คะแนน 6 คน) พิจารณาจากความสนใจใน การเข้ารับการฝึกอบรบสม่ำเสบอ ได้แก่

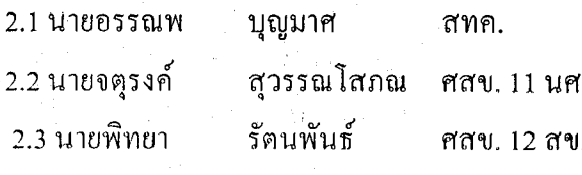

พิจารณาจากคณะทำงานฯ ได้แก่

้า. นายถวิล เหมศิริ

2. นายวิเชียร แอาทารสกุล

ี พิจารณาจาก ส่วน , ฝ่าย , และ ศสข. ที่เกี่ยวข้อง "ได้แก่

1. สบส. ได้สัดส่วน 3 ราย เสนอ 6 รายได้แก่

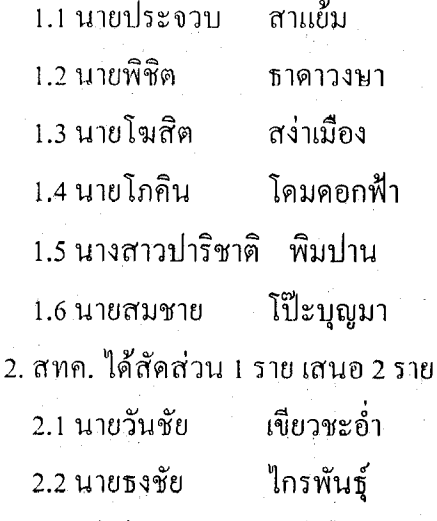

3. กยส. ได้สัดส่วน 1 ราย ได้แก่

3.1 นายสุรศักดิ์ จั่นเพิ่ง

#### 3.3 การส่งมอบงานงวดที่ 1 และระบบประชุมวีดิทัศน์ทางไกล

ประธานฯ

เชิญคุณเสนีย์ฯ เจ้าหน้าที่บริษัท ขี้แจงรายละเอียด

เรื่องแรกต้องขออภัยกรณีการดำเนินการติดตั้งอุปกรณ์ระบบวีดิทัศน์ทางไกลที่ทางบริษัทแจ้งว่า นายเสนีย์ฯ ้ต้องติดตั้งระบบเพิ่มเติม 7 รายการนั้น หลังจากทำงานตรวจสอบแล้วพบว่าเพิ่มเพียง 2 รายการ วงเงินรวมทั้งสิ้น เท่ากับ 49,893,030. – บาท (สี่สิบเก้าล้านแปดแสนเก้าหมื่นสามพันสามสิบบาทถ้วน) ส่วนเรื่องที่สองจะขอปรึกษา คณะทำงานฯ กรณีการส่งมอบงวดงานตามสัญญาในงวดงานที่ 1 เนื่องจากรูปแบบการทำงานของระบบเครือข่าย

ได้แก่

โดยรวมของโครงการฯ ระยะที่ 1 และ 2 เป็นแบบ IP Base นั่นคือ หน่วยงานต่าง ๆ ที่ขอร่วมใช้เครือข่ายของ ึกระทรวงมหาดไทย จะมีลักษณะการใช้งานบนเครือข่ายเคียวกับของมหาดไทยทั้งหมด เมื่อการทำงานของระบบมื ข้อผิดพลาดในหน่วยงานนั้น ๆ จะทำให้มี่ผลกระทบกับเครือข่ายของมหาดไทยโดยตรง ซึ่งถ้าทุก ๆ หน่วยงาน มี ข้อผิดพลาดเพียงเล็กน้อย จะมีผลสะสมรวมรบกวนการทำงานของระบบเครือข่ายโดยรวมของมหาดไทย ดังนั้น ในโครงการฯ ระยะที่ 3 ทางบริษัทจึงเสนอรูปแบบการทำงานของระบบเครือข่ายโดยรวมเป็นแบบ IP VPN นั่น ้คือ หน่วยงานที่ขอร่วมใช้เครือข่ายของกระทรวงมหาดไทย จะเสมือนถูกแยกเครือข่ายออกจากกัน เมื่อระบบของ หน่วยงานใคมีข้อผิดพลาด จะไม่สามารถรบกวนในเครือข่ายโดยรวมของกระทรวงมหาดไทย แต่จะมีข้อผิดพลาด อยู่ในวงเครือข่ายของหน่วยงานนั้น ๆ เท่านั้น จึงมีผลทำให้เครือข่ายของกระทรวงมหาดไทยมีความเสถียรและ ความน่าเชื่อถือมากขึ้น แต่ในการ Configuration อุปกรณ์ให้ทำงานแบบ IP VPN นั้นจะทำได้ต่อเมื่อติดตั้ง อุปกรณ์ครบถ้วนสมบูรณ์แล้วเท่านั้น ดังนั้นในการตรวจรับอุปกรณ์ในงวดงานที่ 1 นั้น คณะกรรมการตรวจรับ พัสคุ มีการตรวจรับโดยการตรวจนับอุปกรณ์ที่ลงครบตามสัญญาหรือไม่ เนื่องจากปัญหาและอุปสรรคของการ ทำงานของระบบที่เปลี่ยนแปลงไปโดยสิ้นเชิงดังที่กล่าวบาแล้ว

 $-4-$ 

ินายทองสินฯ ตามระเบียบการตรวจรับพัสดุที่เคยปฏิบัติกันมาและในสัญญา<u>ให้ส่งมอบระบบ</u> ซึ่งควรจะทำงาน ได้ตั้งแต่มีการติดตั้งตามงวดงานที่ 1 ไม่ใช่ด้องรออีก 3 ปี หรือครบทั้ง 3 งวดงานจึงจะใช้งานได้ ควรจะต้อง สามารถใช้งานได้ทันทีที่ติดตั้งแล้วเสร็จ โดยหลักการทั่วไปเมื่อมีอุปกรณ์ใหม่เข้ามาทุกคนต้องหวังว่าสามารถใช้ งานได้ทันที ผมคิดว่าควรตั้งค่า Configuration อุปกรณ์ให้ทำงานแบบ IP Base ก่อน เมื่อติดตั้งอุปกรณ์ครบเต็ม ระบบแล้วจึงจะคำเนินการตั้งค่า Configuration เป็นแบบ IP VPN ต่อไป ซึ่งคิดว่าไม่น่าจะมีปัญหาอะไร

กรณีการคำเนินการติดตั้งอุปกรณ์ระบบวีดิทัศน์ทางใกลขอให้บริษัทฯ ทำหนังสือส่งให้ ศูนย์ มติที่ประชุม เทคโนโลยีสารสนเทศและการสื่อสาร เพื่อนำเรียนประธานคณะกรรมการตรวจรับพัสดุต่อไป ส่วนกรณีการตรวจ รับฯ ตามงวดงานที่ 1<sup>5</sup>ประธานคณะทำงานฯ จะนำเรียนปรึกษาประธานคณะกรรมการตรวจรับพัสดุหาแนวทาง เป็นมาตรฐานในการตรวจรับโครงการฯ ระยะที่ 3 ต่อไป

# ระเบียบวาระที่ 4 เรื่องอื่น ๆ (ไม่มี)

เลิกประชุมเวลา 16.30 น.

วาระ*ด*ะราชงาน

ผู้จดรายงานการประชุม

(นายวิเชียร เอาทารสกุล)

 $9115m$ 

ผู้ตรวจรายงานการประชุม

(นายกฤษ มันทรานนท์)